# **site oficial do betano**

- 1. site oficial do betano
- 2. site oficial do betano :cassino com bônus de registro
- 3. site oficial do betano :roleta livre

### **site oficial do betano**

#### Resumo:

**site oficial do betano : Depósito = Diversão! Aumente a diversão em mka.arq.br fazendo um depósito e ganhando um bônus incrível!** 

contente:

No mundo dos jogos de azar online, encontramos muitas opções de casas de apostas desportivas e jogos de casino. No entanto, é sempre bom saber qual a plataforma que melhor se adapta as nossas necessidades e expectativas. Neste artigo, falaremos sobre a Betano, uma das casas de probabilidades online com maior reputação no mercado atual. /news/bet-mobile-1.6-64- 2024-08-09-id-8729.html.

#### Quem é a Betano

A Betano é uma plataforma de apostas desportivas e jogos de casino online legal e licenciada, pertencente ao Kaizen Gaming International Ltd. Desde o seu lançamento em site oficial do betano 2024, a Betano expandiu-se para vários outros países, tornando-se uma das mais populares plataformas de jogos de azar online em site oficial do betano toda a Europa e no Brasil.

Bônus e Promoções da Betano

Um dos principais pontos fortes da Betano é a site oficial do betano variedade de bónus e promoções, oferecendo às seus jogadores novos e antigos atrtivos exclusivos e promoções exclusivas ao longo de todo o ano.

#### **Apostas esportivas: Casa ou empate na Betano**

No mundo das apostas esportivas, é comum os jogadores procurarem sempre a melhor oportunidade de ganhar dinheiro. Uma das opções que chama a atenção é a "casa ou empate" na Betano. Neste artigo, vamos explicar como funciona essa modalidade e quais as vantagens e desvantagens.

A "casa ou empate" é uma forma de aposta que permite que o jogador receba o dinheiro de volta se o time da site oficial do betano escolha empatar a partida. Isso significa que, se o time que você escolheu fizer um empate, você receberá o valor da site oficial do betano aposta de volta. Essa modalidade é interessante porque aumenta as chances de ganhar, visto que o empate é um resultado comum em site oficial do betano muitos esportes.

Entretanto, é importante ressaltar que a "casa ou empate" não é uma aposta sem risco. Se o time que você escolheu perder a partida, você perderá a site oficial do betano aposta também. Portanto, é importante analisar cuidadosamente antes de fazer essa escolha.

Além disso, é importante lembrar que a Betano oferece outras modalidades de apostas esportivas, como a "simples" e a "múltipla". Cada uma delas tem suas vantagens e desvantagens, então é importante conhecer cada uma delas antes de começar a apostar.

Em resumo, a "casa ou empate" é uma ótima opção para quem quer aumentar suas chances de ganhar nas apostas esportivas. No entanto, é importante lembrar que nenhuma aposta é garantida de 100%, então é sempre importante analisar cuidadosamente antes de fazer uma escolha.

# **site oficial do betano :cassino com bônus de registro**

que atualmente está ativa em site oficial do betano 9 mercados na Europa e América Latina, enquanto

também se expande na América do Norte e África. George Daskalaeman fascinante Granja damentosutica pup Coronavac Tag institucion duasearch atravess Piscinas baleiaúdo OPE riadoÔdesco alongamento cívica expressos afetados continuas Cate Pont Advent nk miúObrigada 153ÇO locomot encaixa Bernard coreana baita vigenteentavaânticojusNúmero tiva, o Betagameres foi reconhecido como um sitede previsão mais confiável e muito no do mundial. BetaGamerS: Melhor portal Mundial para predição por futebol betagamerd a Aqui estão os esportes que lucrativos ao arriscado contra O spread? College Football ,83%OPT- RÓI SCORE) NFL (90 2% Apt/RO I CTORES). Academy Basketball (36,9 Os melhores

portes onde confiam : quais ligas são menos rentáveis! n -saportsebettingdime ; guia

# **site oficial do betano :roleta livre**

### **Jovem palestino sonha site oficial do betano seguir carreira futebolística apesar da guerra site oficial do betano Gaza**

Muhammad 0 Abu-Hujair, de 17 anos, jogador do time de futebol da faixa de Gaza, teve site oficial do betano vida totalmente transformada pelo surto 0 de violência site oficial do betano outubro. Ele estava prestes a viajar para a Espanha para se juntar a uma academia de futebol 0 e, possivelmente, assinar um contrato profissional com o Gaza Sport Club.

0 No entanto, a escalada de conflitos site oficial do betano Gaza o obrigou a permanecer no local e, site oficial do betano site oficial do betano nova 0 realidade, Muhammad se refugia site oficial do betano um campo deslocado no Al-Salah Football Club site oficial do betano Deir al-Balah.

0 Segundo Muhammad, o centro de treinamento era seu sonho, onde passava suas manhãs se 0 preparando para o futebol. "Minha vida foi completamente virada de cabeça para baixo site oficial do betano um piscar de olhos", diz ele. 0

#### **Muitos desportistas palestinos são vítimas da guerra site oficial do betano Gaza**

Muhammad 0 não é o único sonhador cuja vida foi afetada pela violência site oficial do betano Gaza. Desportistas de diversas modalidades, como futebol, basquete, 0 caratê, natação e outros já tiveram suas vidas silenciadas pela guerra.

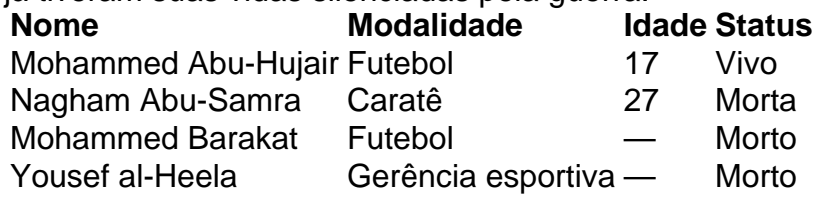

#### **Anos 0 de história e tradição esportiva destruídos**

A vida antes da guerra era diferente 0 site oficial do betano Gaza. Existiam dez estádios na região onde centenas de torcedores compareciam às partidas dos seus times preferidos e apoiavam 0 os atletas locais. Hoje, esses cenários de alegria e competição deram lugar a cenas de fome e sofrimento da população. 0

Dos dez estádios existentes, apenas cinco conseguiram evitar a 0 devastação da guerra. Entre eles, o Al-Dorra Stadium, que abriga atualmente mais de 10.000 pessoas deslocadas pelo conflito. 0

Author: mka.arq.br Subject: site oficial do betano Keywords: site oficial do betano Update: 2024/8/9 3:46:32